# DUMPSDOSS.

MySQL 5.6 Developer

**Oracle 1z0-882** 

**Version Demo** 

**Total Demo Questions: 10** 

**Total Premium Questions: 99** 

**Buy Premium PDF** 

https://dumpsboss.com

support@dumpsboss.com

dumpsboss.com

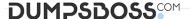

#### **QUESTION NO: 1**

You have a transaction that queries a table at the beginning of the transaction and performs the same query later.

Which two transaction isolation levels guarantee that you get the same results both times?

- A. Repeatable read
- B. Read committed
- C. Read uncommitted
- D. Single user
- E. serializable

#### **ANSWER: A E**

# **Explanation:**

Reference: http://dev.mysql.com/doc/refman/5.0/en/commit.html

#### **QUESTION NO: 2**

An application packs several fields of information into the details column of the table sensors. The first six characters of that data represent a location code.

Example: "ABCDEFOO -ooozzz comments will be here FIELDS----FIELD64"

Given the query pattern:

SELECT ... FROM sensors WHERE details LIKE 'ABCDEF%'

Which three ALTER TABLE commands enable the optimizer to user an index for this WHERE patterns?

- A. ALTER TABLE sensors ADD KEY (details ) USING BTREE
- B. ALTER TABLE sensors ADD KEY (details) USING HASH
- C. ALTER TABLE sensors ADD KEY (details (8)) USING BTREE
- D. ALTER TABLE sensors ADD KEY (details (8) ) USING HASH
- **E.** ALTER TABLE sensors ADD FULLTEX (details)

#### **ANSWER: A C E**

# **QUESTION NO: 3**

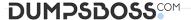

Examine the fruit and wine tables:

Fruit

| Field                | Type                     | Null          | L   Re | y   Defaul | t   Extra      |
|----------------------|--------------------------|---------------|--------|------------|----------------|
| fruitid<br>fruitname | int(11)<br>  varchar(30) | I NO<br>I YES | PR     | I NULL     | auto_increment |
|                      |                          |               |        |            |                |
| ne                   |                          |               |        |            |                |
|                      | Type                     | Null          |        | Default    | Extra          |

You execute this query:

SELECT fruited, fruitname FROM fruit

UNION

SELECT id, name, country FROM wine;

What is the result?

- A. The query succeeds and returns five columns of data.
- **B.** The query succeeds and returns two columns of data.
- C. The query falls because UNION does not work on tables with different number of columns.
- **D.** The query falls because the number of columns in the SELECT in the SELECT clauses are not equal.

**ANSWER: D** 

#### **QUESTION NO: 4**

Given the table City:

**SELECT Name** 

FROM City

WHERE CountryCode = 'USA" OR WHERE CountryCode= 'JPN'

What does this statement procedure?

- A. A single result set with one column that contains the names of cities from country codes USA and JPN.
- B. Two result sets each containing a single column with the names of cities from country codes USA and JPN.
- C. A single result set with two columns containing the names from country codes USA and JPN.

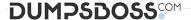

**D.** No result set is returned and an error message is given.

# **ANSWER: D**

### **QUESTION NO: 5**

As a developer, you inherit this table as part of a project:

CREATE TABLE exam (

Exam\_id INTEGER UNSIGNED NOT NULL PRIMARY KEY,

Examinee\_id INTEGER UNSIGNED UNIQUE,

Score INTEGER UNSIGNED

)

What change should you make to ensure that examinee\_id is an integer value throughout the table?

- A. The examinee\_id column should be designated as PRIMARY KEY.
- B. A NOT NULL qualifier should be moved from exam-id to examinee-id.
- C. The PRIMARY KEY should be dropped and re-created as PRIMARY KEY (examinee-id, exam\_id).
- **D.** A NOT NULL qualifier should be added to examinee id.

# **ANSWER: D**

#### **QUESTION NO: 6**

Consider the structure of the table countryLanguage and the distribution of the column Is official.

DESCRIBE CountryLanguage;

| Field                                           | Type                                               | Null      |     | Default | Extra |
|-------------------------------------------------|----------------------------------------------------|-----------|-----|---------|-------|
| Country<br>Language<br>Isofficial<br>Percentage | char(3)<br>char(30)<br>enum('T','F')<br>float(3,1) | NO NO YES | PRI | F 0.0   |       |

SELECT Isofficial, COUNT (Isofficial) FROM CountryLanguage GROUP BY Isofficial;

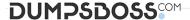

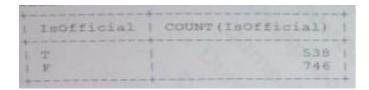

You add an index on the Isofficial column.

Which two statement are true?

- A. The optimizer will choose the index when Isofficial='T' is in the WHERE clause.
- **B.** The optimizer will choose the index when Isofficial='F' is in the WHERE clause.
- **C.** The optimizer will not choose the index on the Isofficial column.
- **D.** The speed of INSERT statements to this table will be improved.
- **E.** The speed of INSERT statements to this table will be reduced.
- **F.** The speed of INSERT statements to this table will be unchanged.

**ANSWER: CE** 

### **QUESTION NO: 7**

Which Three options describe benefits of using the InnoDB memcached API?

- A. Provides a simple, well supported method for accessing and updating data.
- **B.** Provides a total in –memory storage system that eliminates disk1/0 overhead.
- C. Bypasses the SQL layer thus avoiding extra processing.
- **D.** Implements a fast caching mechanism to replace the query cache.
- **E.** Provides protection via InnoDB buffers and crash recovery.

ANSWER: C D E

#### **QUESTION NO: 8**

Consider the content of the class and student tables:

Class

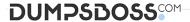

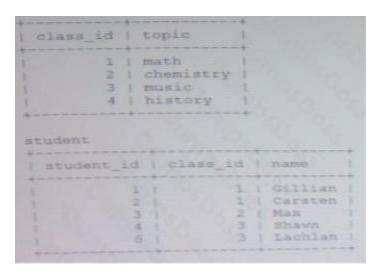

Which three queries produce the same result?

A. SELECT \*
FROM class
INNER JOIN student
ON class.class\_id=student.class\_id

**B.** SELECT \*
FROM JOIN student
LEFT JOIN student
ON class. Class.class\_id=student.class\_id

C. SELECT \*
FROM class
INNER JOIN student
WHERE NOT ISNULL (student.class\_id)

D. SELECT \*
FROM JOIN student
On class .class\_id=student.class\_id
WHERE NOT ISNULL (student.class\_id)

E. SELECT \*
FROM student
RIGHT JOIN class
ON class.class\_id=student.class\_id

ANSWER: B D E

# **QUESTION NO: 9**

The data from t1 table is:

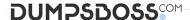

| name           | subject  | marks |
|----------------|----------|-------|
| Kristofer      | Computer | 95    |
| Kristofer      | English  | 1 75  |
| George         | Computer | 1 85  |
| George         | English  | 91    |
| Alice          | Computer | 81    |
| Alice          | English  | 77    |
|                | Computer | 99    |
| Peter<br>Peter | English  | 77    |
| Laco-          |          |       |

Assuming You want to see this output:

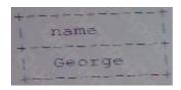

Which query achieves the preceding result?

- A. SELECT name FROM t1 WHERE name LIKE ,\_e%
- B. SELECT name FROM t1 WHERE name LIKE,e%.;
- C. SELECT name FROM t1 GROUP BY name ORDER by name LIMIT 1,1;
- D. SELECT name FROM t1 GROUP BY name HAVING sun (marks)=176 ORDER BY name;

# **ANSWER: C**

#### **QUESTION NO: 10**

When working with stored routines, these details are available:

Where can you find these default?

- A. In the Handler area, defined in the DECLARE handler\_action HANDLER block in a stored routine
- B. In the Signal area, which is set with the help of the SIGNAL statement in a stored routine
- C. In the Diagnostics area, part, of which can be stored in user-defined or routine variables
- D. In the Error area, which can be accessed with the help of the SHOW ERRORS statement

## **ANSWER: C**